Test se skládá ze čtyř příkladů, každý je celkem za 20 bodů.

Pro udělení zápočtu je nutné získat alespoň 48 bodů.

Zadání je v šedé oblasti, data v růžové a prostor pro vaše odpovědi je bílý. Do modrých oblasti pro vý Veškeré odpovědi vkládejte do tohoto souboru, jiné soubory neodevzdávejte.

Můžete pracovat na svém vlastním počítači nebo na počítači v učebně.

Soubor při práci průběžně ukládejte do počítače (v případě školního mimo plochu - při pádu systému Povoleny máte taháky, poznámky z přednášek, studijní materiály z ISu a nápovědy programů; web n Po ukončení práce vložte soubor do odevzdávárny v ISu, v názvu souboru obsáhněte své příjmení. Bodový výsledek se dozvíte v poznákovém bloku v ISu.

Opravný test bude možné si napsat 16. prosince.

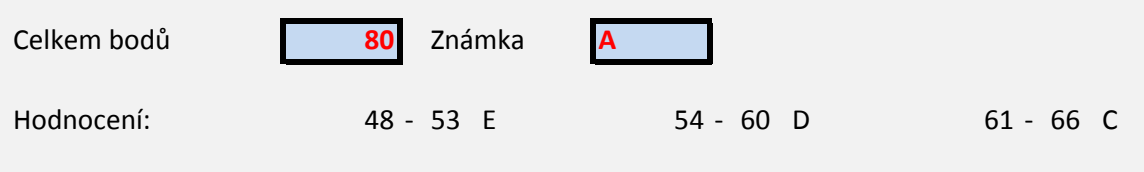

počet hodnocení nezasahujte.

se plocha maže)! ikoliv.

67 - 73 B 74 - 80 A

První příklad se skládá z 10 jednoduchých otázek, správně jsou vždy 1-4 odpovědi.

- 1. Hodnota korelačího koeficientu
- 2. Je-li p-hodnota testu 0,500, pak na hladině významnosti 95 %
- 3. Vzorec v Excelu může začínat znaménkem
- 4. K porovnání očekávaných a pozorovaných četností se obecně hodí
- 5. Předpokladem dvouvýběrového t-testu je
- 6. Histogram obvykle zobrazuje
- 7. Této veličině pak v histogramu odpovídá
- 8. Mezi rozdělení pravděpodobnosti nepatří
- 9. Pro agregaci dat v kontingenční tabulce nelze použít funkci
- 10. Z dnešního testu získám:

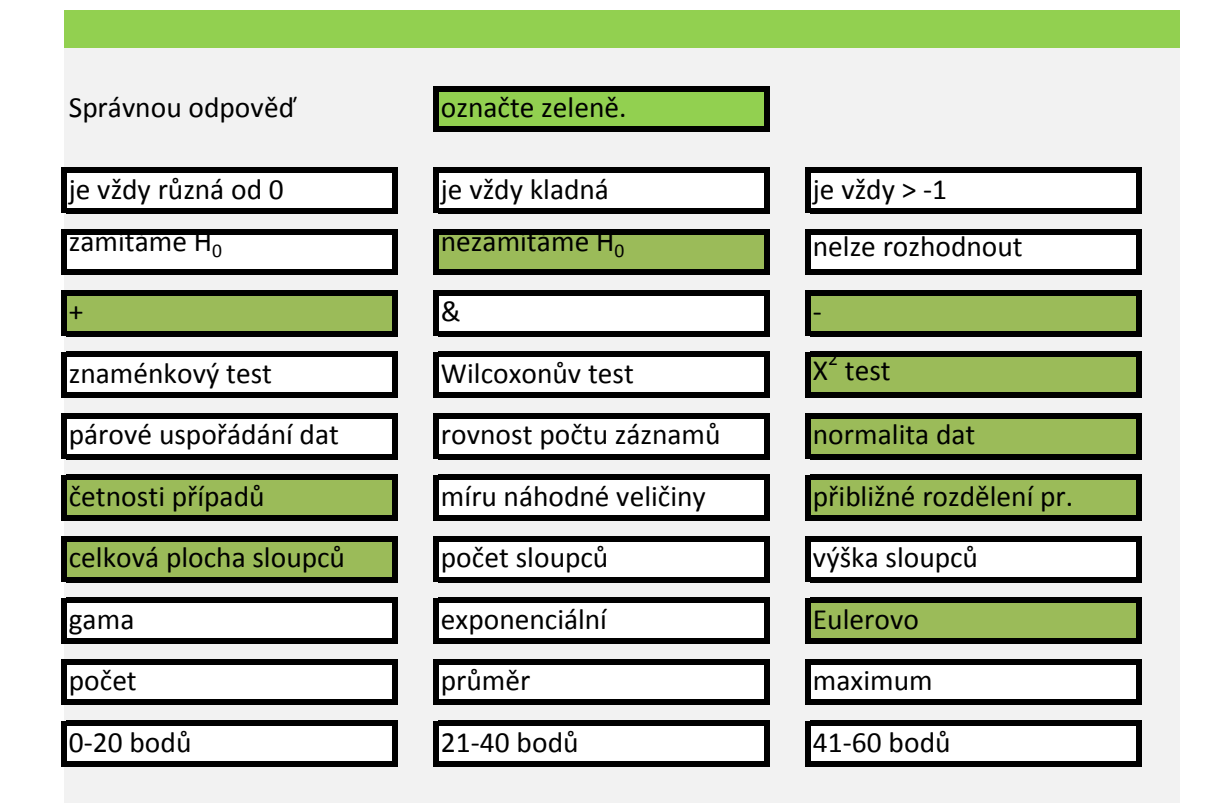

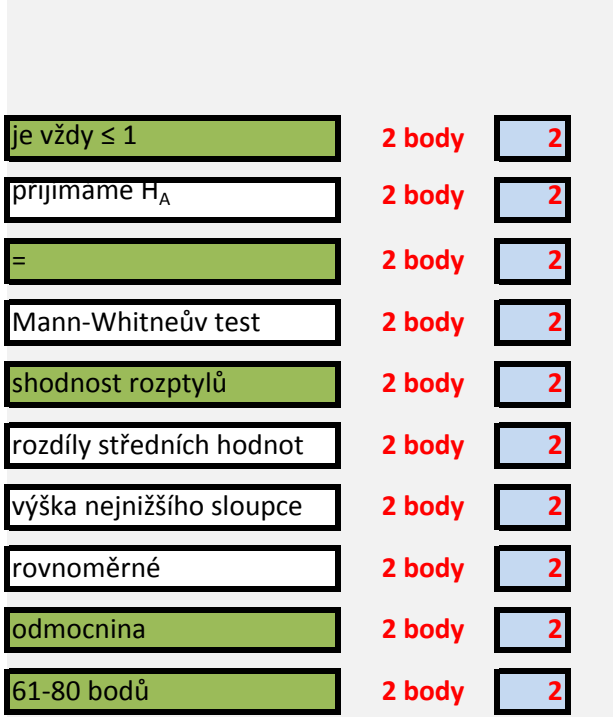

Na několika lokalitách ve městě Brně bylo měřeno v letech 2001-2004 zatížení hlukem. V

1. Zjistěte největší a nejmenší naměřenou intenzitu hluku.

Největší: 227.95 Nejmenší: 15.79

2. Nadále pracujte pouze s měřeními z ulice Uzavřené v letech 2001 a 2004.

3. Ověřte normalitu rozdělení naměřených dat, případně se pokuste data transformovat Naměřená data mají na hladině spolehlivosti 95 %normální rozdělení

- 4. Pokud nebyla data rozdělena, lze je na normální rozdělení převést použitím
- 5. Na list Histrogramy hluku vložte histogramy naměřených hodnot v letech 2001 a 2004
- 6. Vyberte vhodný test pro testování rozdílnosti hladiny hluku na Uzavřené ulici v letech . Vzhledem k (ne)normalitě a homoskedasticitě dat je nejvhodnější
- 7. Na hladině spolehlivosti 95 % lze tvrdit, že hladina hluku se v roce 2004 oproti roku 20

8. Na hladině spolehlivosti 92,5 % lze tvrdit, že hladina hluku se v roce 2004 oproti roku 2

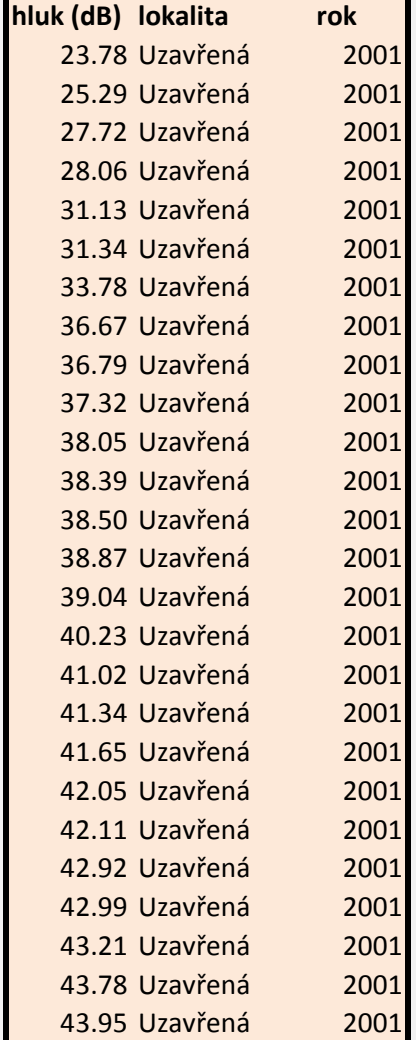

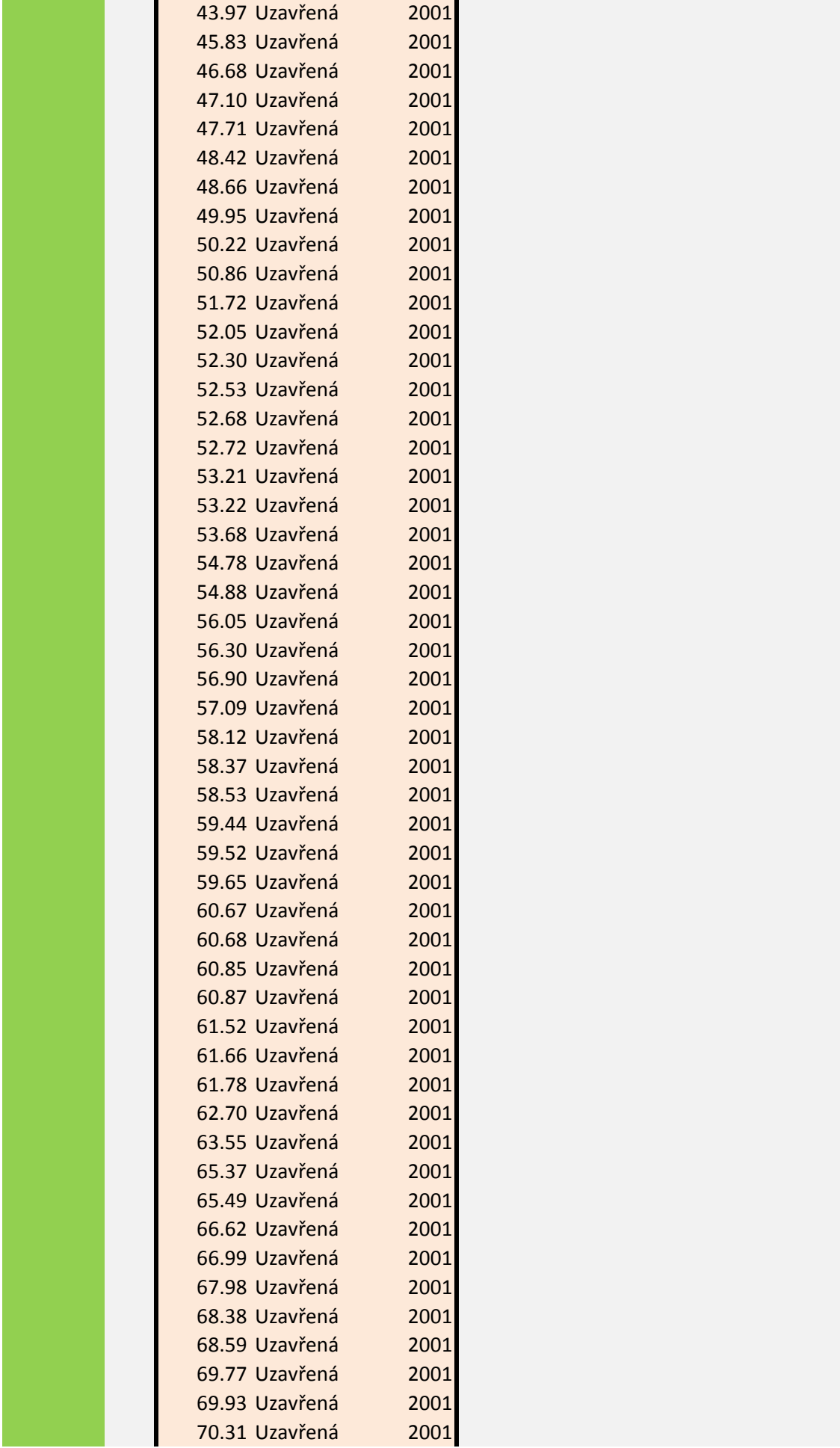

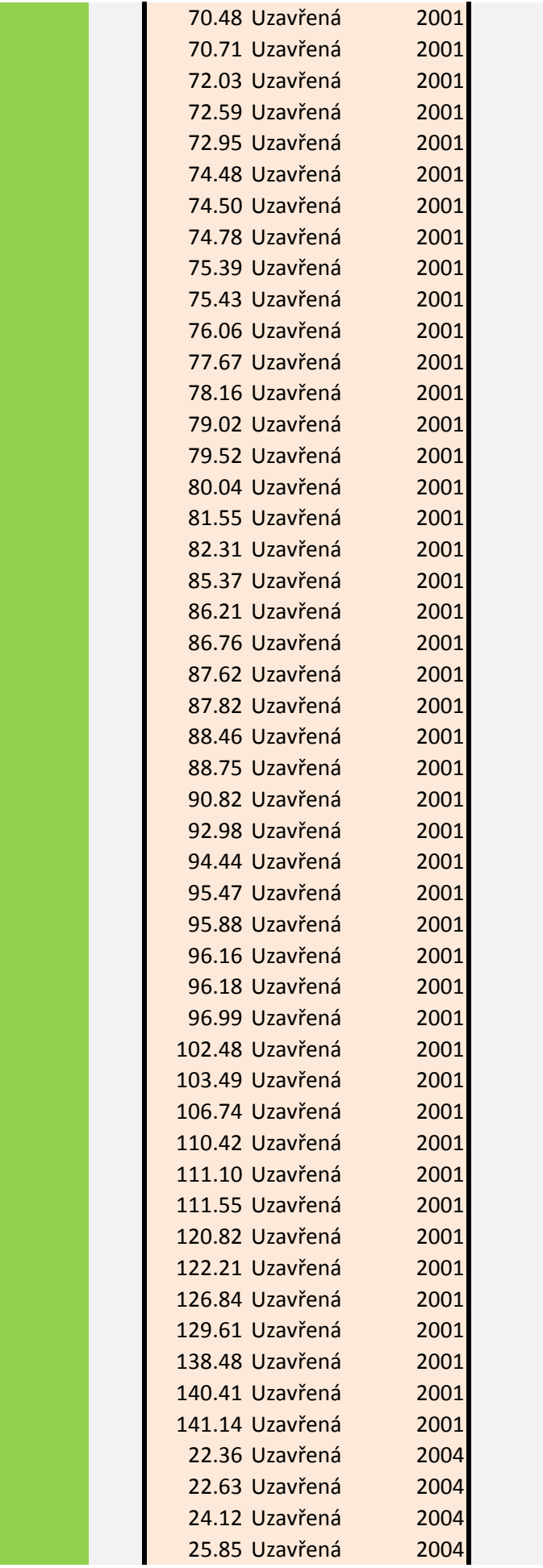

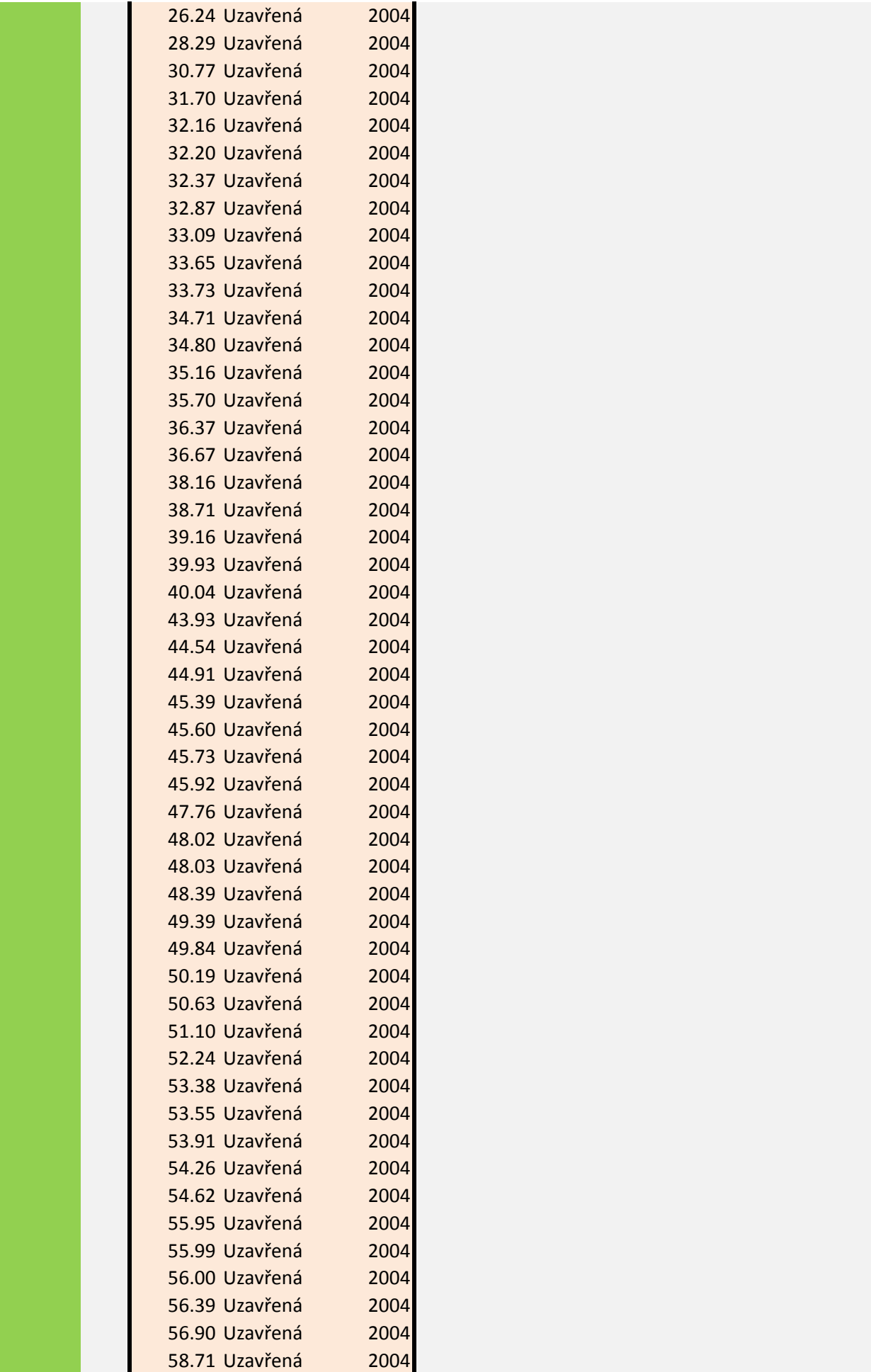

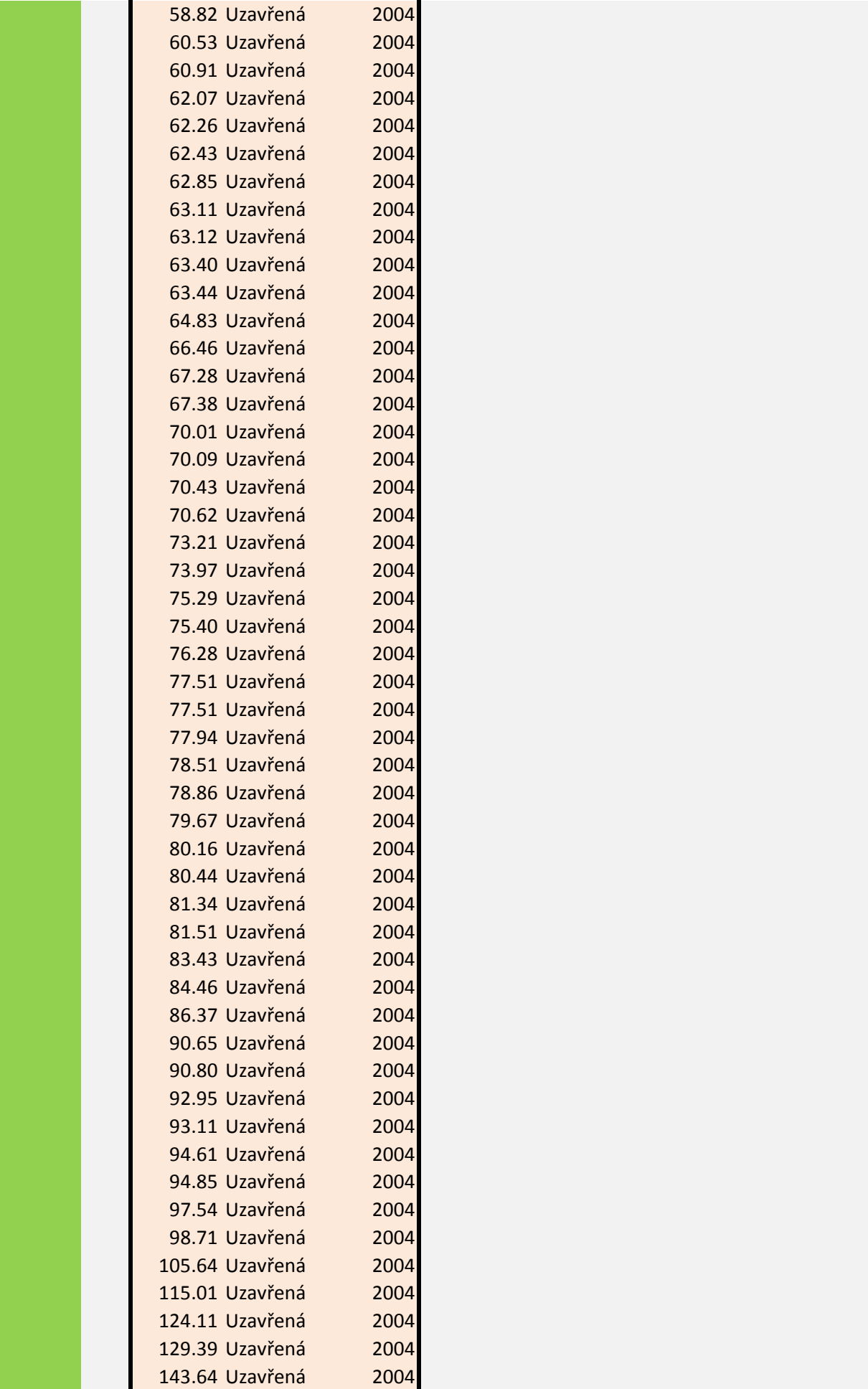

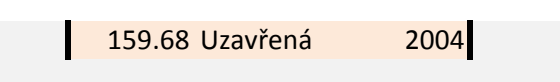

<sup>r</sup> prvním sloupci tabulky níže je naměřená intenzita hluku (v dB), ve druhém název lokality a ve třetín na normálně rozdělená. v roce 2001 | ne | protože p-hodnota | Shapiro-Wilksova | testu normality je | 8E-05 v roce 2004 **ne ne 5E-05** logaritmické transformace. <sup>1</sup> s 16 sloupci a křivkou idealizovaného normálního rozdělení. 2001 a 2004. . 01 **Indině spolehlivosti 15 % ladině spolehlivosti 95 % ladin**a hluku se v roku 10.073 neboť p-hodnota výše uvedeného testu je <sup>0.073</sup> 2001 lzmenšila – Ineboť p-hodnota výše uvedeného testu je 10.073 dvouvýběrový nepárový t-test zmenšila

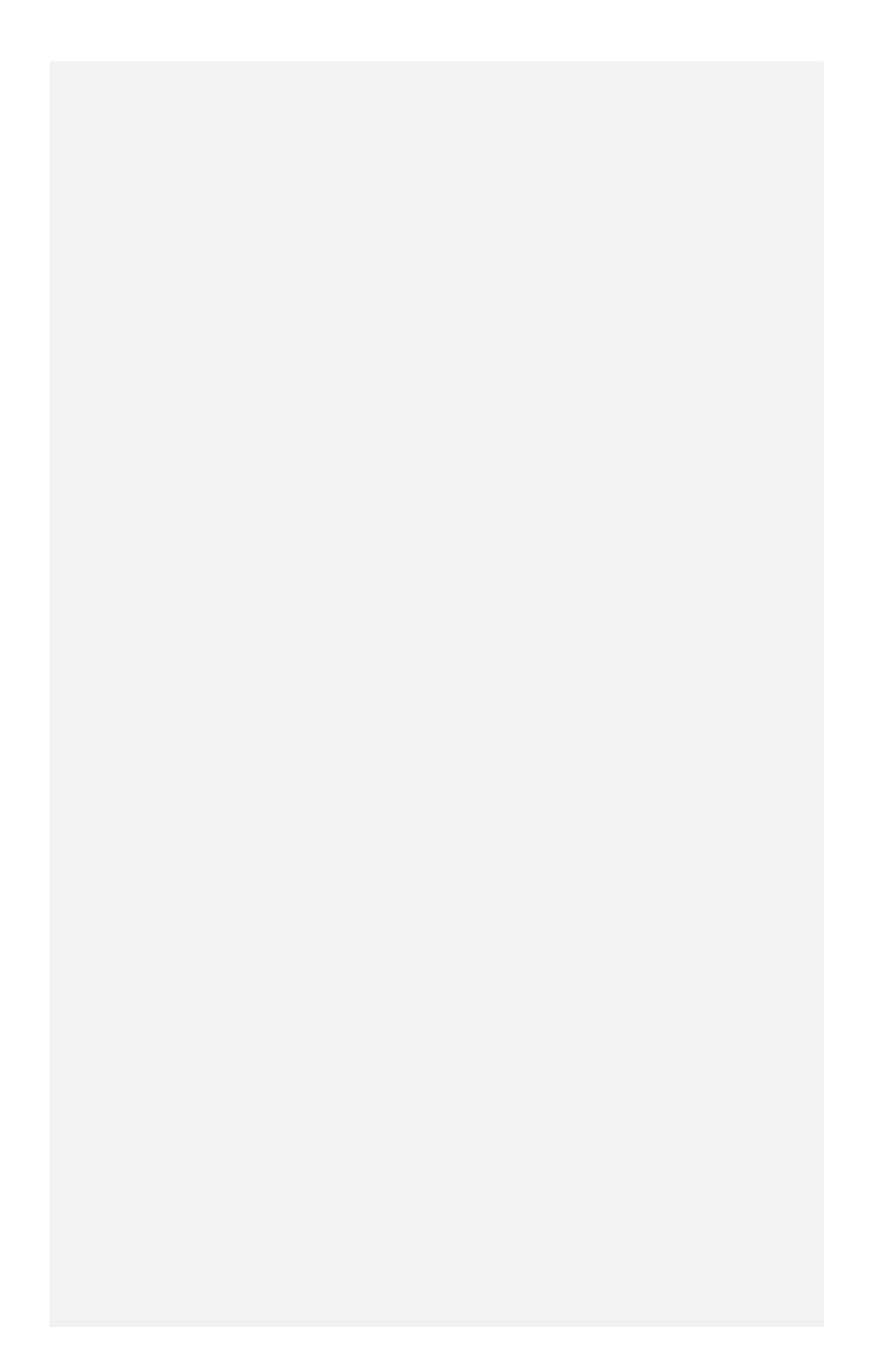

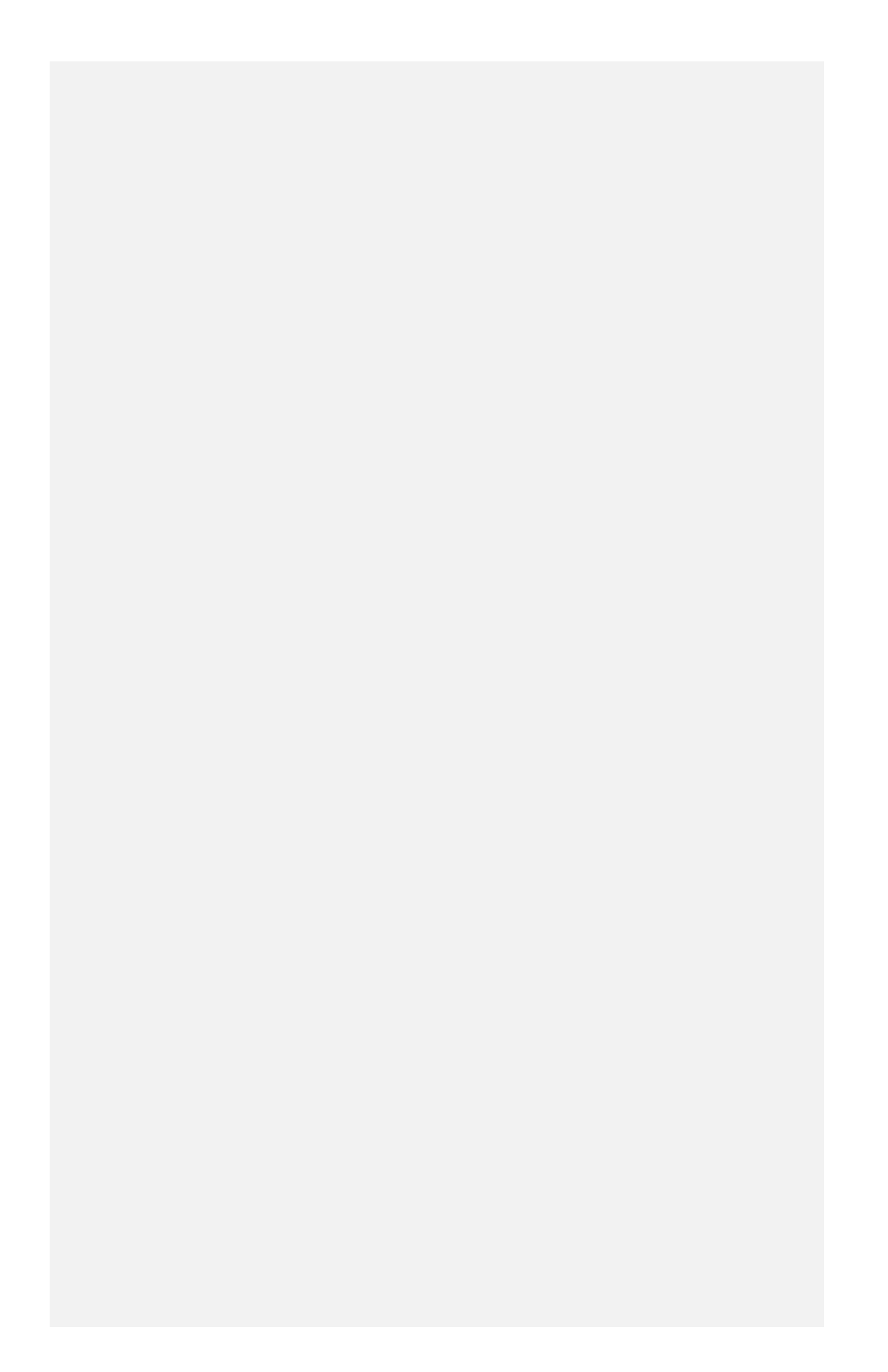

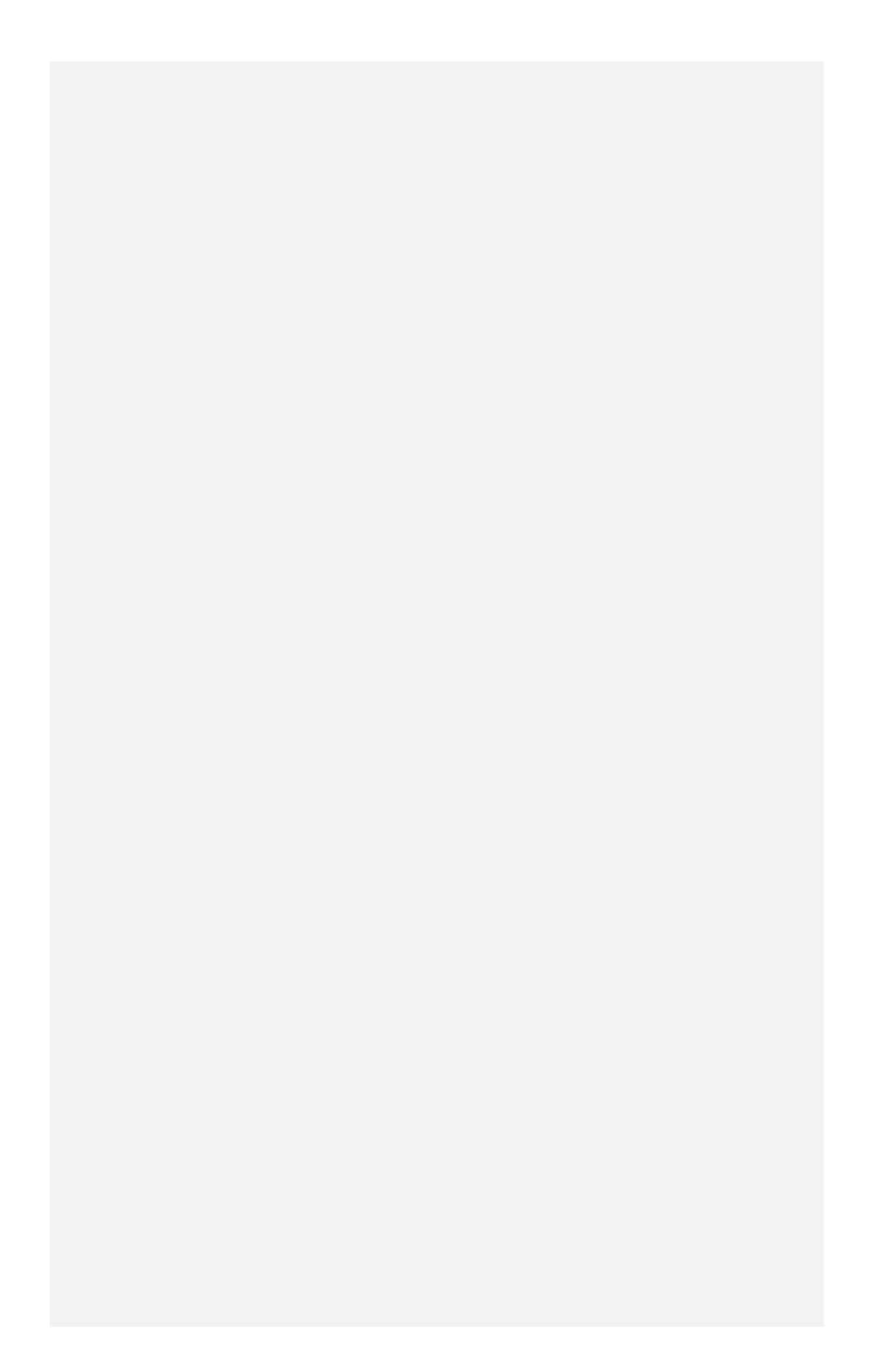

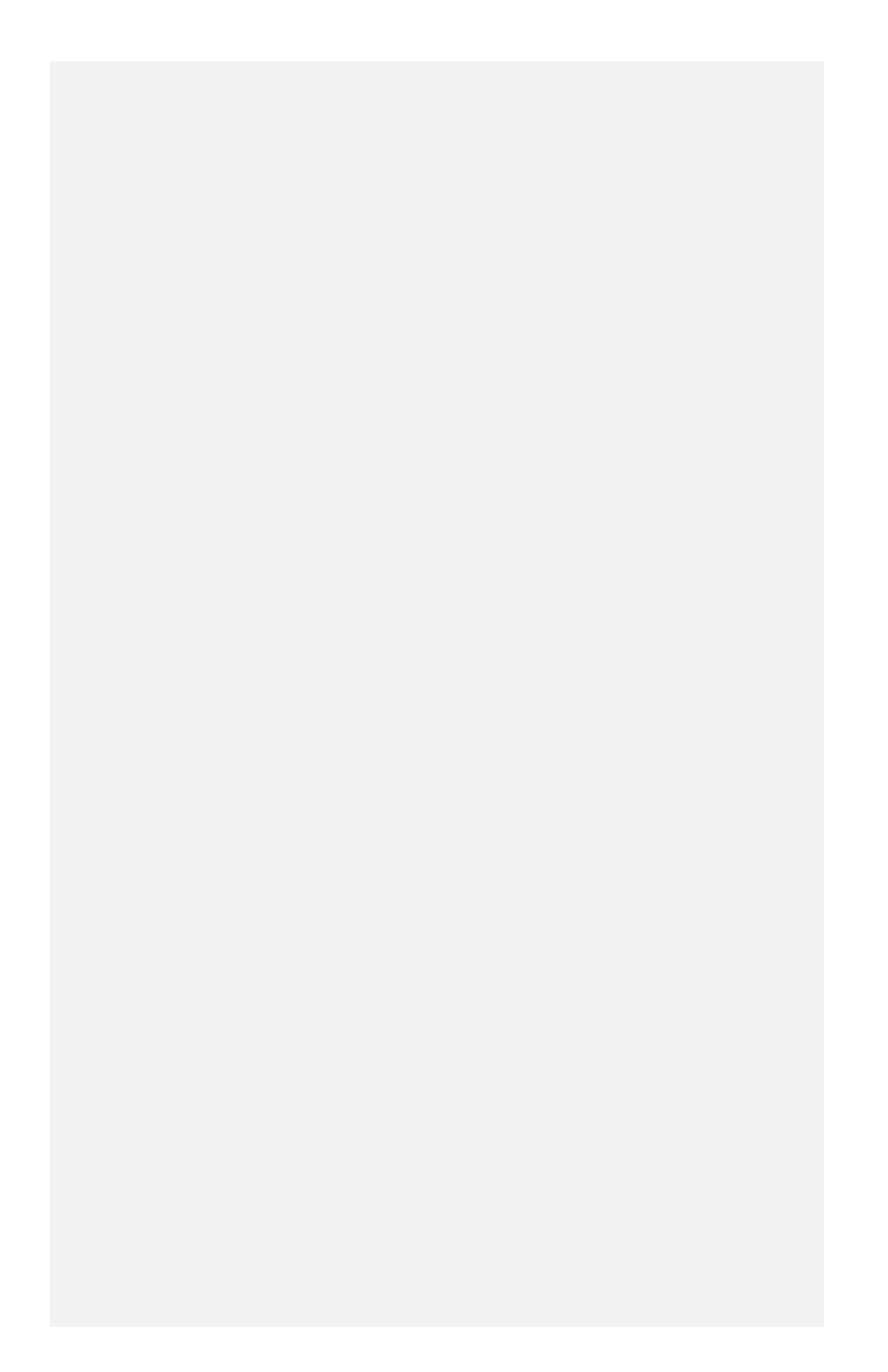

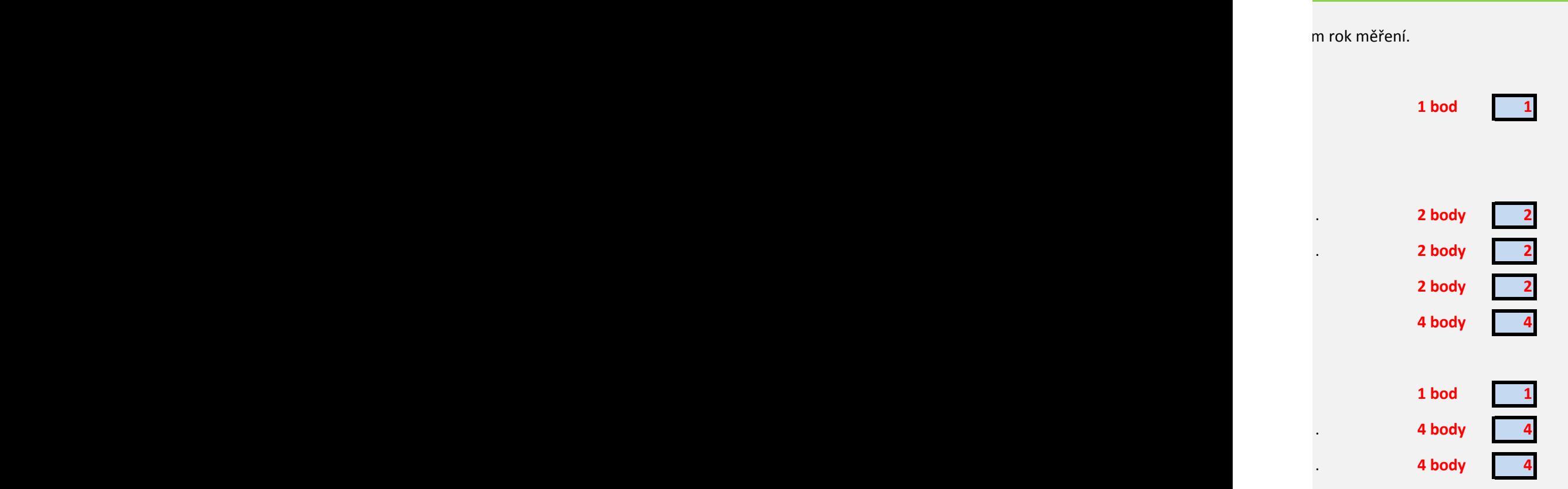

Studenti píší test s 64 otázkami. U každé otázky jsou možné čtyři odpovědi (a), b), c) a d)).

1. Nejprve předpokládejme, že správně je vždy právě jedna odpověď na každou otázku

2. Studentka odevzdala test, ve kterém je správně 24 odpovědí. Na hladině spolehlivosti 95 % i může jít o náhodný výsledek.

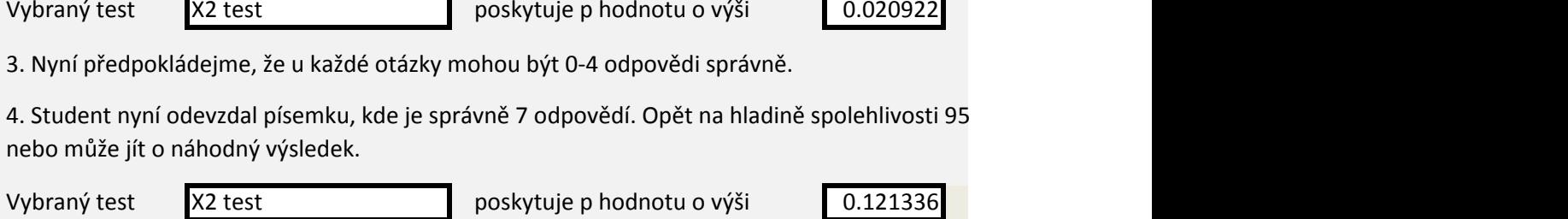

5. V obou případech zkuste určit, kolik správných odpovědí je minimálně potřeba, aby bylo mo studenta není pouze náhodný.

V prvním případě je zapotřebí nejméně 23 správných odpovědí.

V druhém případě je zapotřebí alespoň 8 správných odpovědí.

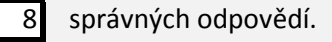

6. Nyní si představme, že má každá odpověď pouze varianty ano-ne. Za takových podmínek je i

Který to je? znaménkový test

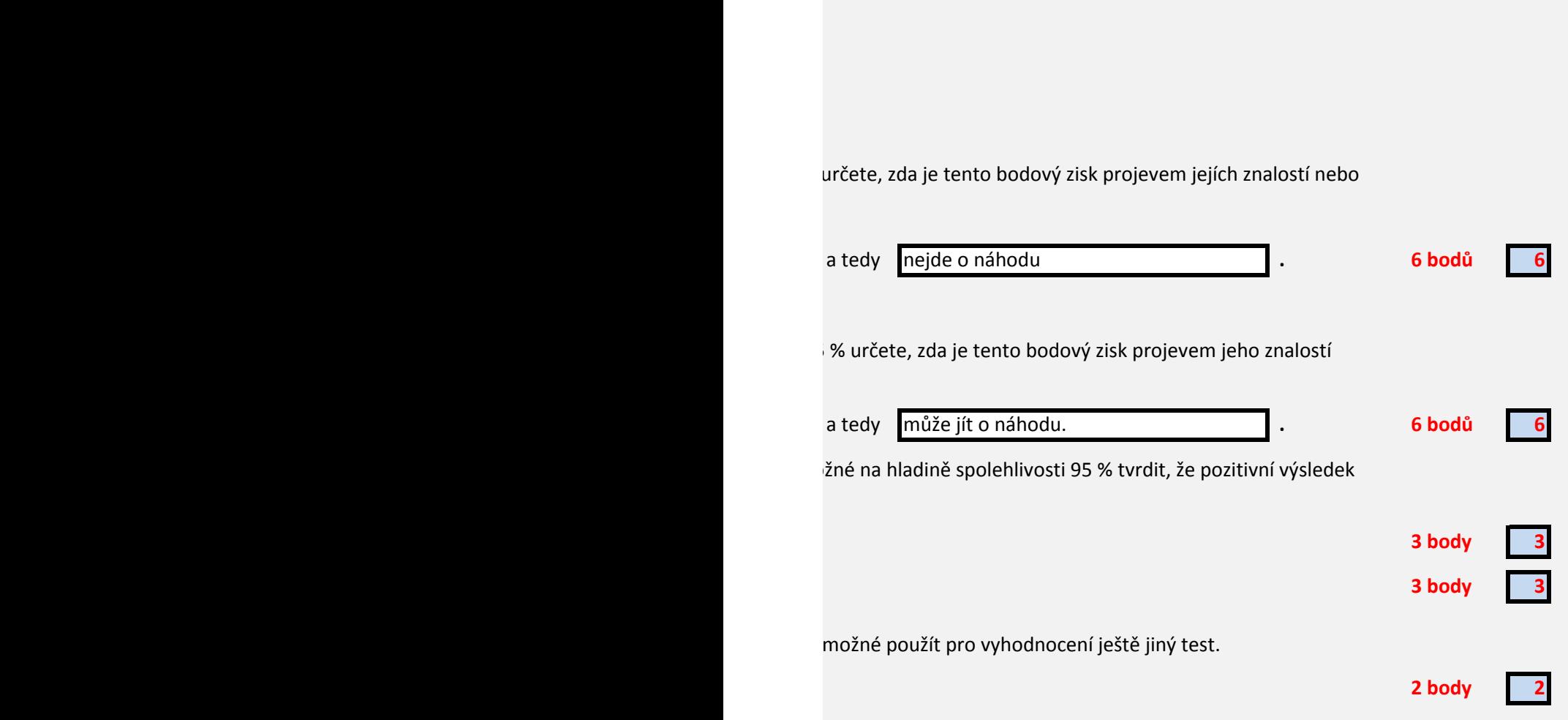

V tabulce níže je záznam měsíčních měření koncentrace benzo(a) pyrenu va čtyřech různých průmys statisticky významně odlišují v koncentraci benzo(a)pyrenu.

1. Proveďte logaritmickou transformaci hodnot koncentrace.

2. Otestujte postupně předpoklady analýzy rozptylu:

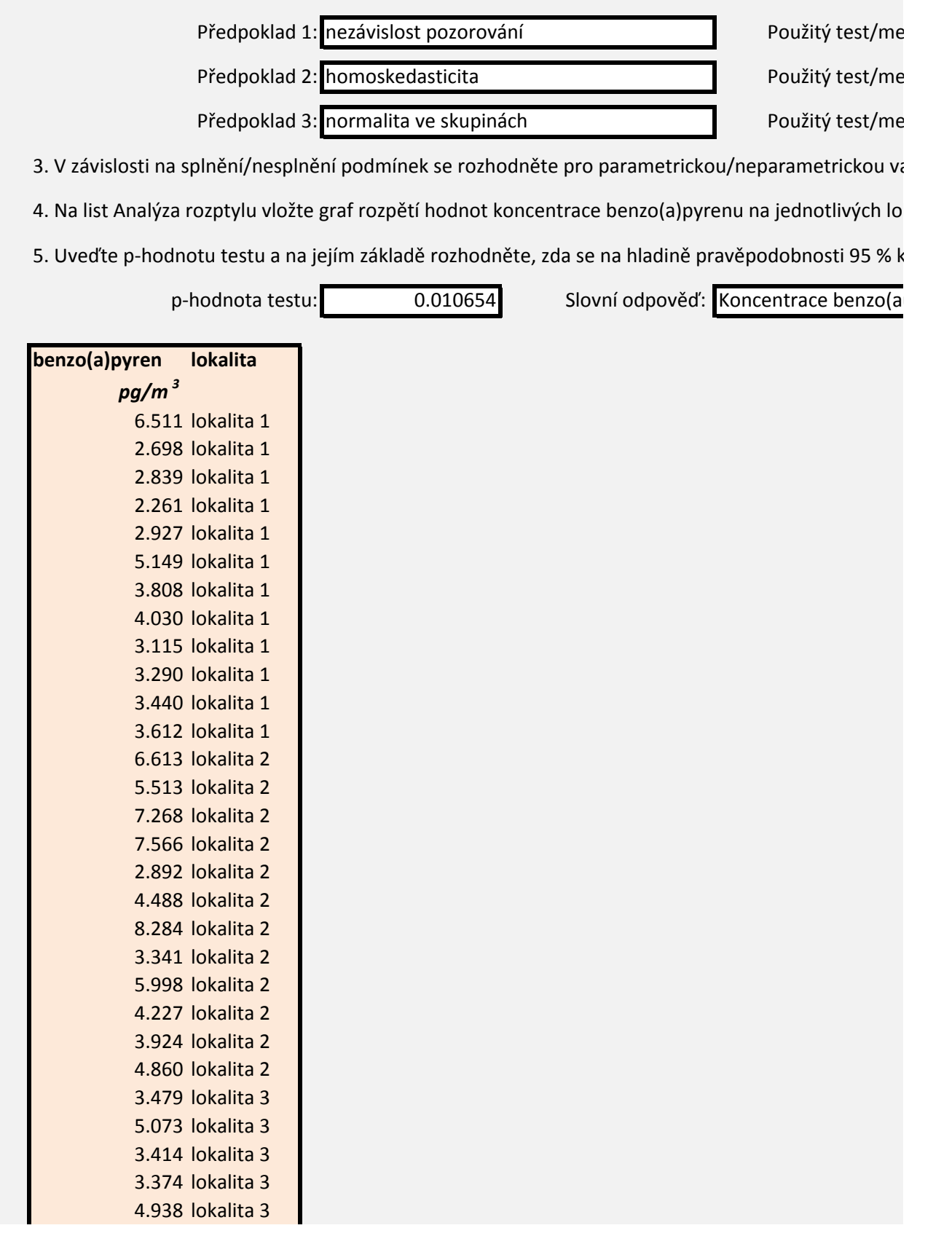

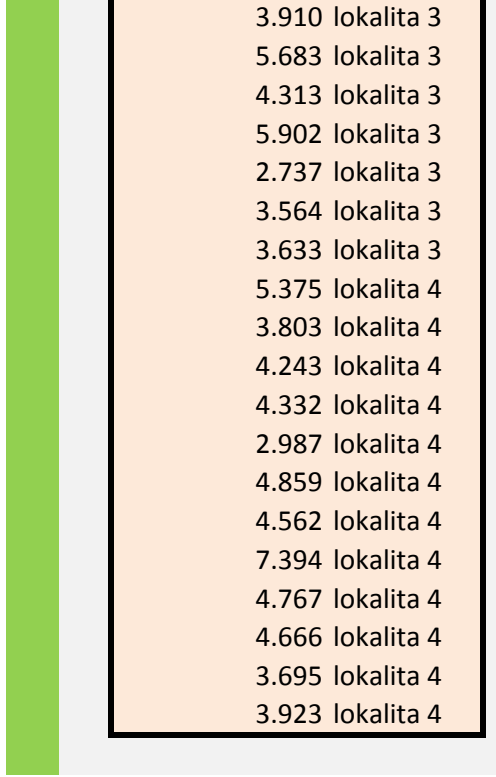

lově zatížených lokalitách (jednotka pg/m3). Cílem analýzy bude zjistit, zda se od sebe lokality

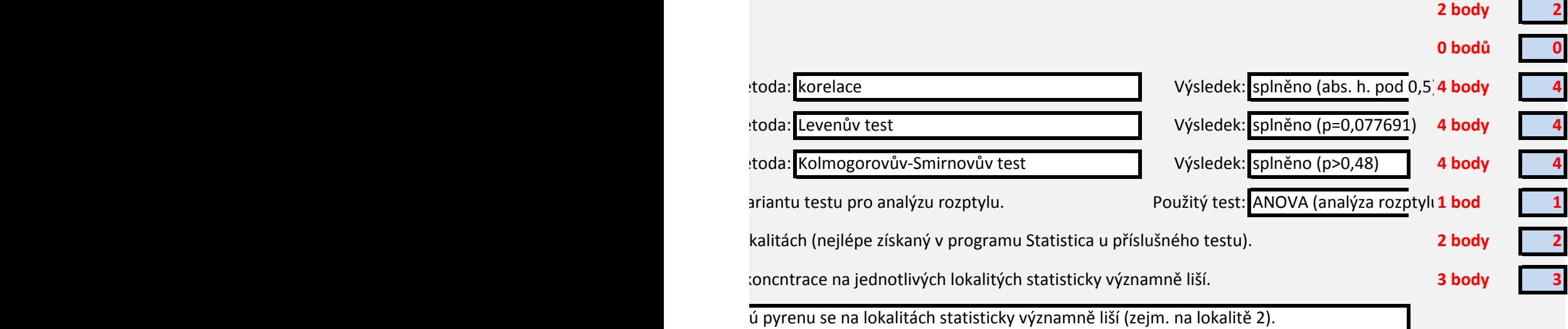

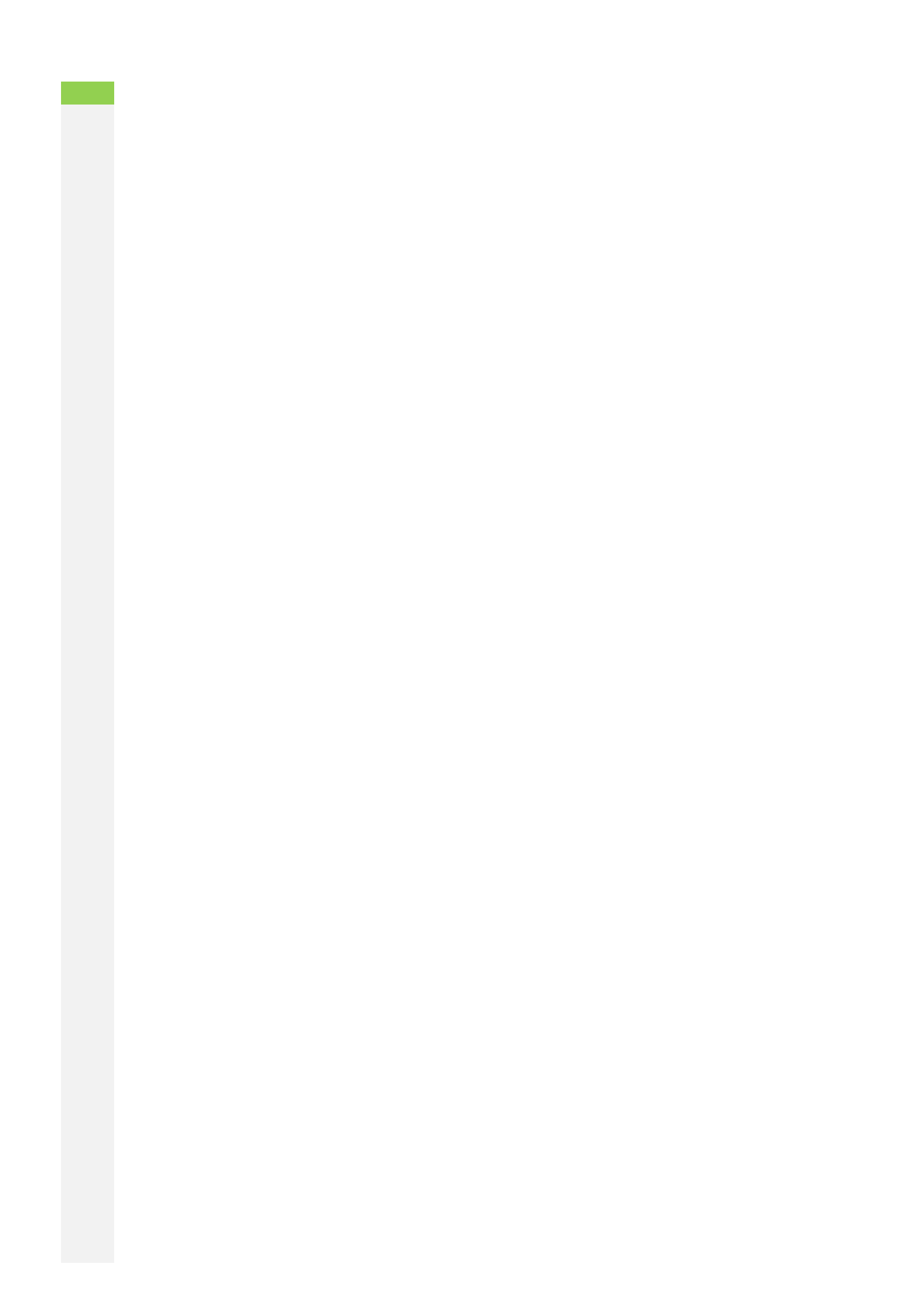

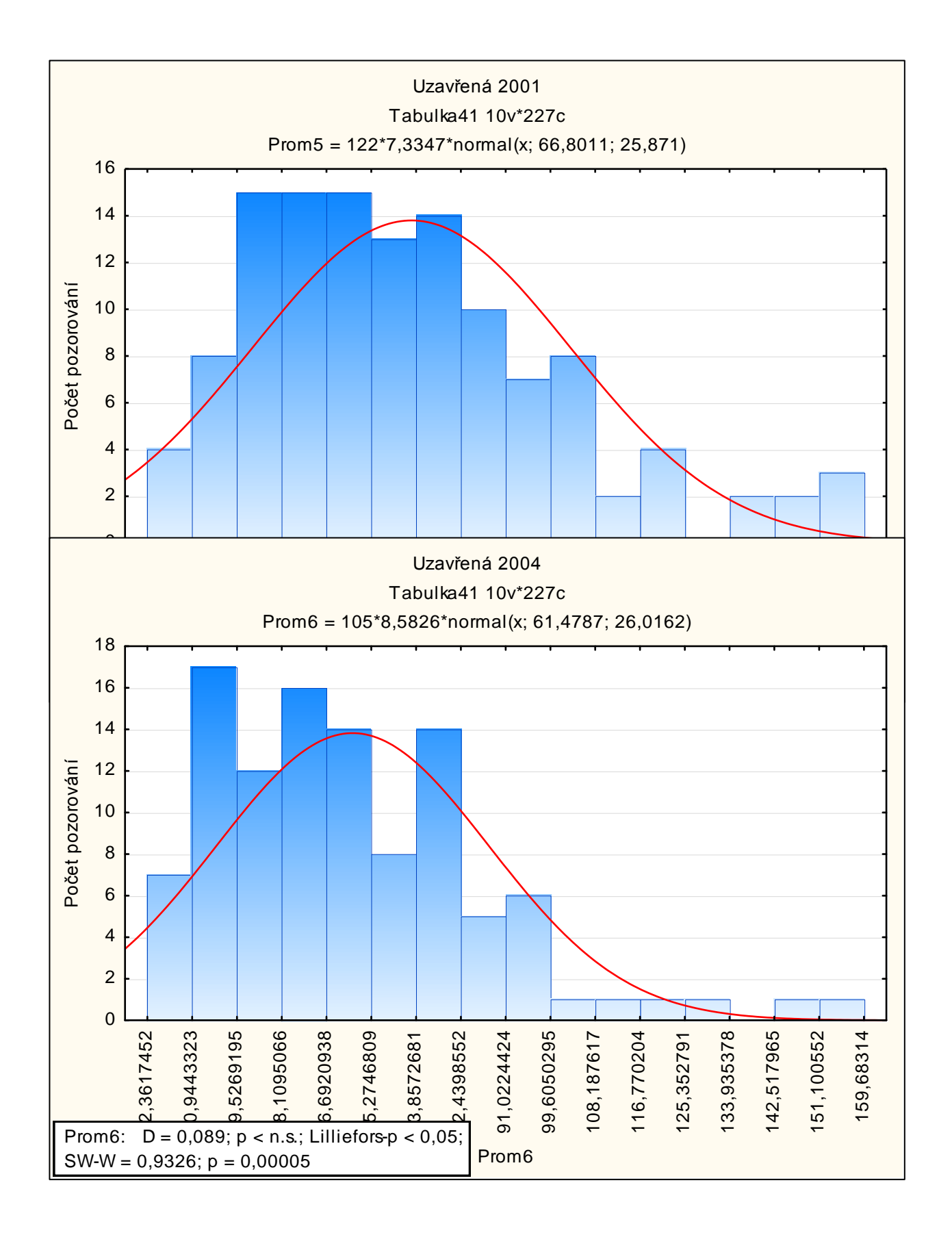

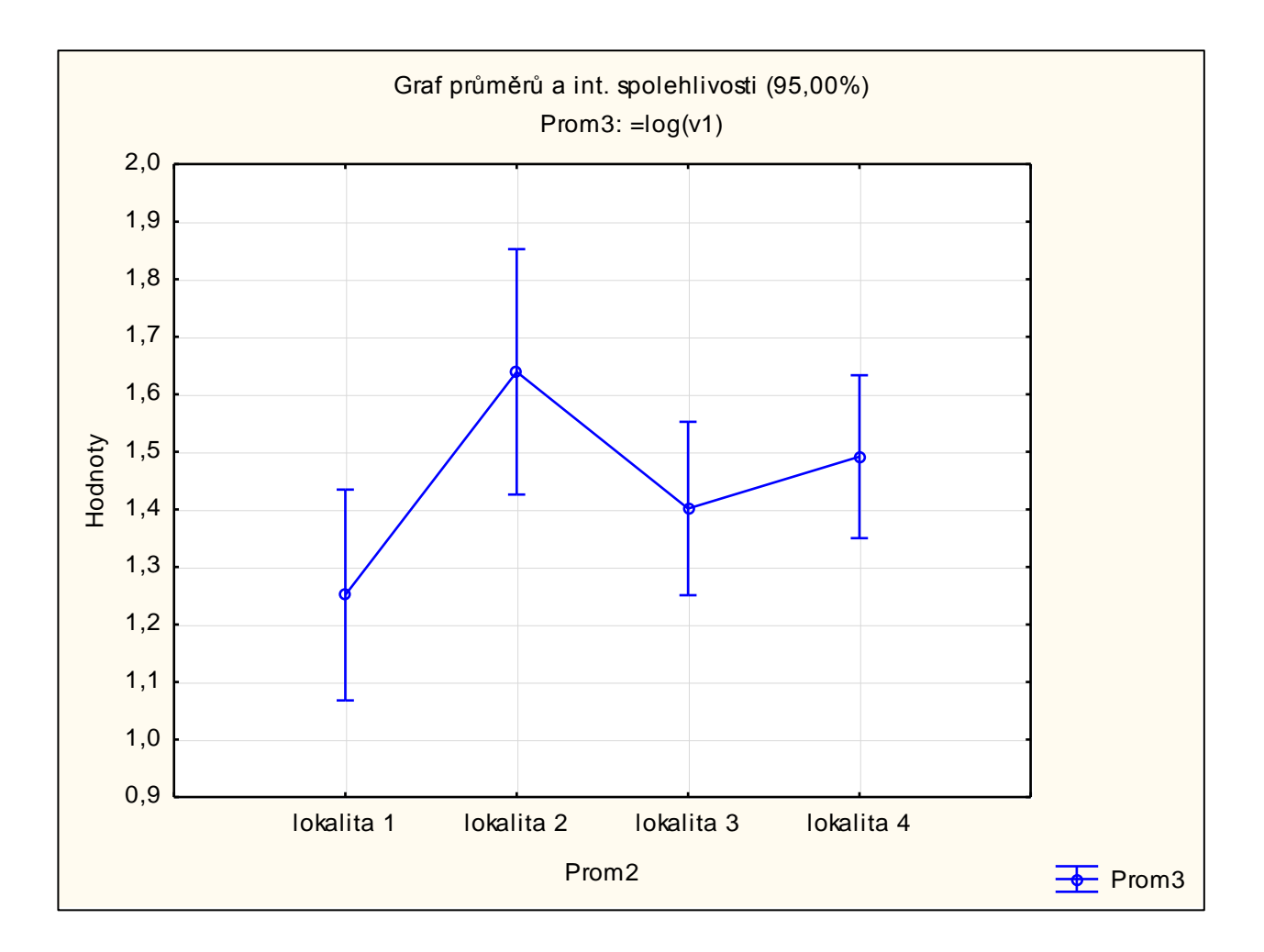